Startfrequenz: 8.990000 MHz; Endfrequenz: 9.009487 MHz Schrittweite: 0.013 kHz; Messpunkte: 1500

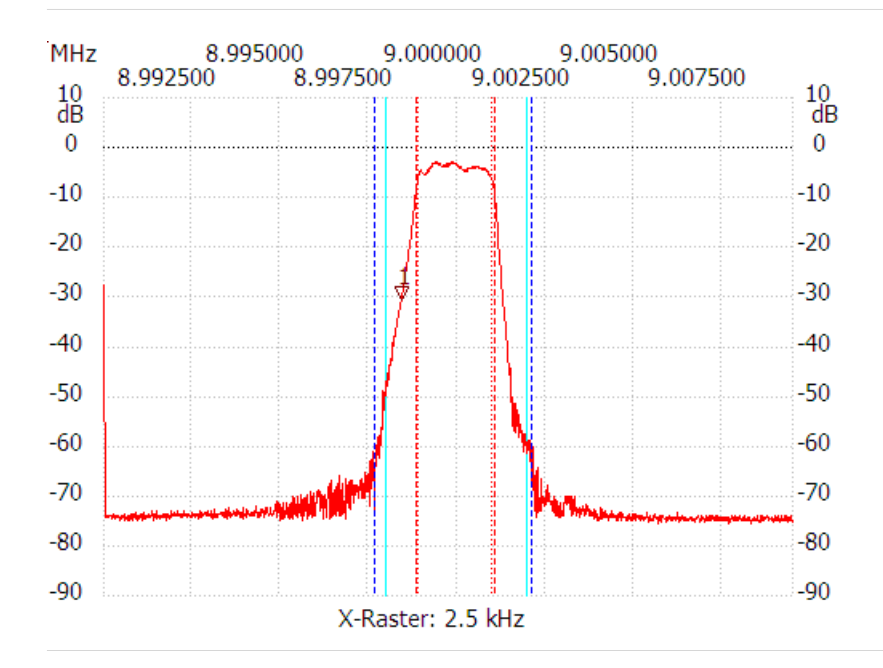

Kursor 1: 8.998424 MHz Kanal1: -30.64dB ---------------------

Kanal 1 max:-2.96dB 8.999347MHz min:-75.49dB 9.005678MHz B3db: 2.054 kHz Q: 4381.65 f1: 8.998892 MHz f2: 9.000946 MHz B6db: 2.236 kHz f1: 8.998827 MHz f2: 9.001063 MHz B60db: 4.433 kHz f1: 8.997670 MHz f2: 9.002103 MHz Shape-Faktor: 1.982558 ---------------------